## **Procédure changer langue maternelle de Antidote**

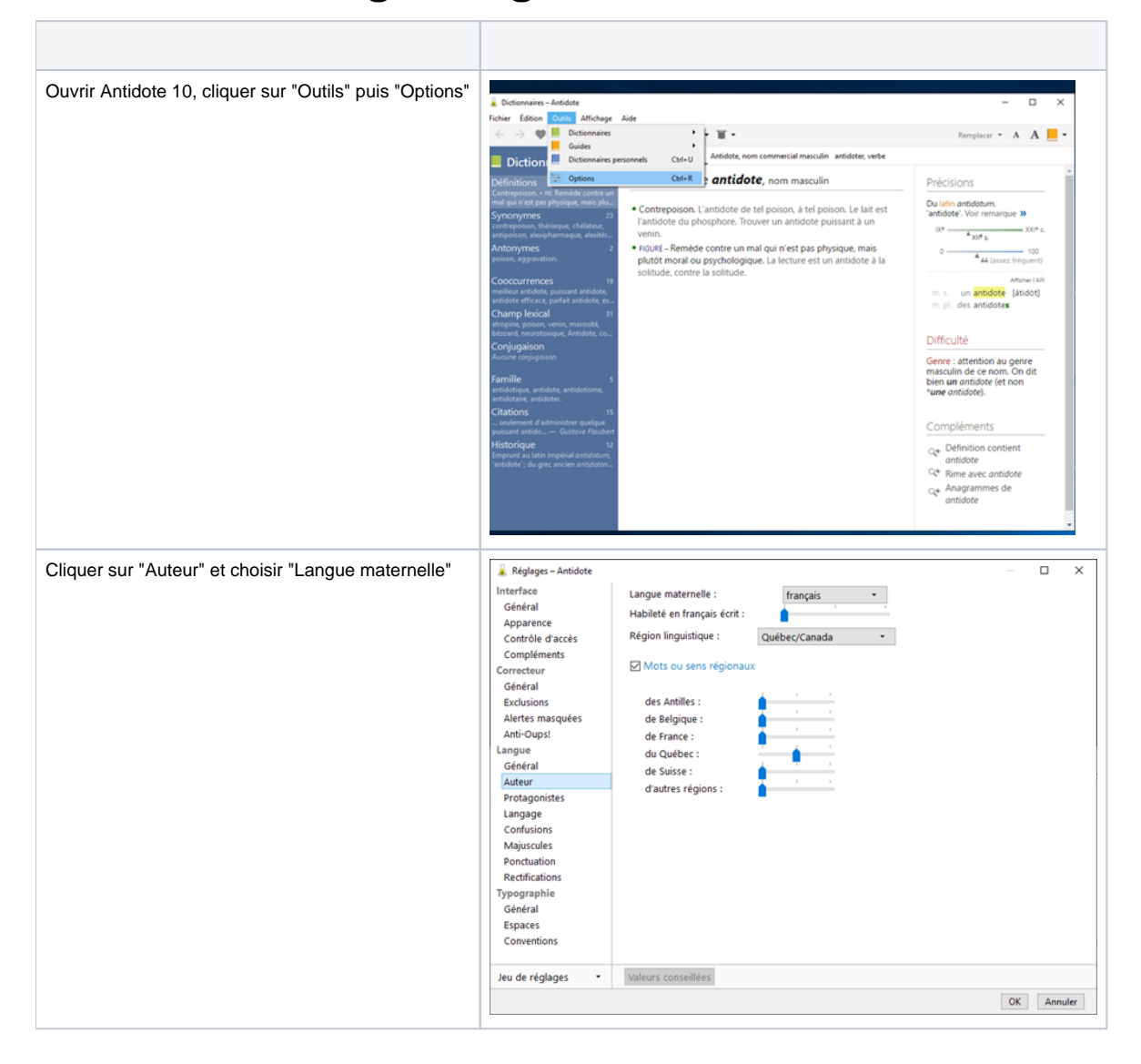